## Analyzing Data Collected with Complex Survey Design

### Hsueh-Sheng Wu CFDR Workshop Series Summer 2011

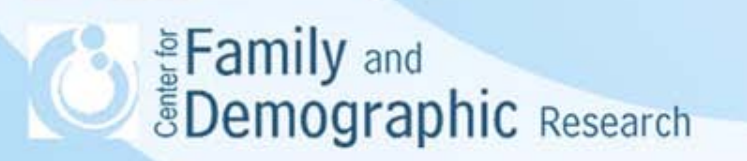

# **Outline**

- Introduction to complex survey design
- Relation between complex survey design and data analysis
- Examples of analysis
	- Analyzing Add Health data
	- Analyzing American Community Survey
- Conclusions

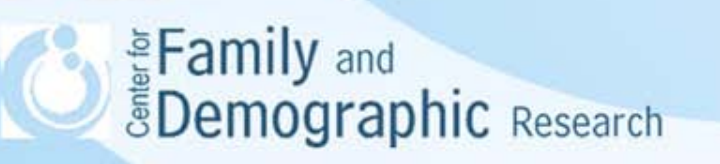

# Introduction to Complex Survey Design

- Confusion over complex survey design
	- Survey design discusses both questionnaire design and sample design
	- Complex survey design focuses on complex sample design only
- Different Sampling designs
	- Non-probability sampling: Convenience Sampling, Purposive Sampling, or Snowball sampling
	- Probability sampling: Simple random sampling, Systematic Random Sampling, Stratified sampling, Cluster sampling

Eamily and **Demographic** Research

# Introduction to Complex Survey Design (Continued)

- Complex sample design
	- Multistage sampling: Sample is collected with more than one probability sampling methods
	- Multiphase sampling: Sample is collected by more than on multistage-sampling methods

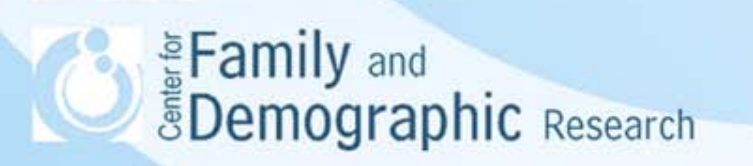

# Example of Multistage Sampling

Add Health data were collected by a three-stage sampling

• Stratified by region

Diagram

- Select schools within each region
- Select individuals within schools

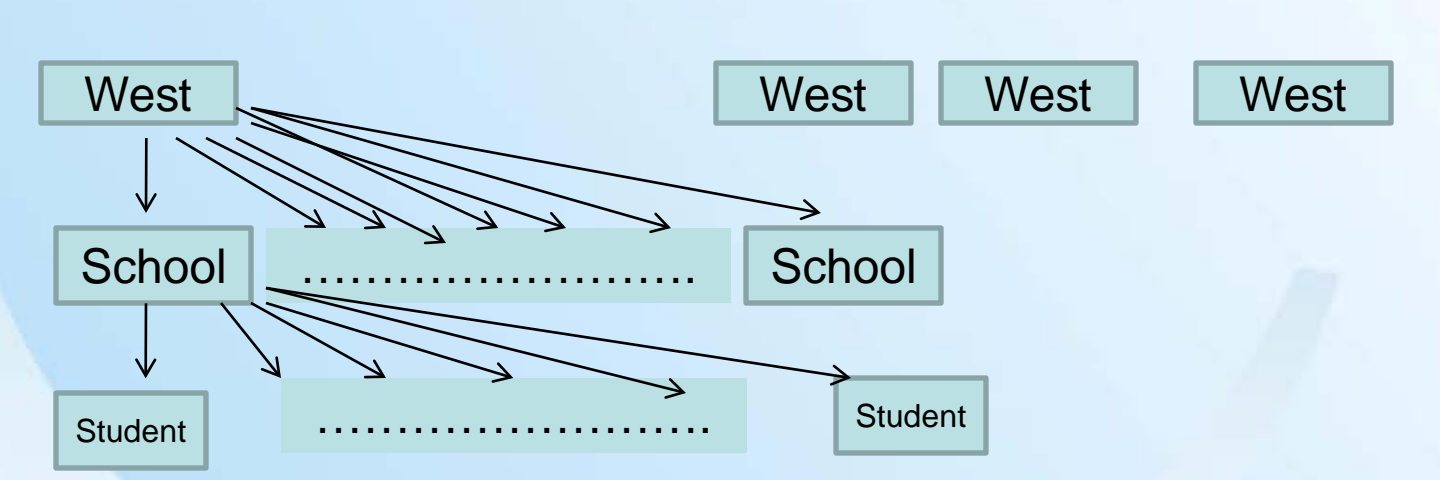

• Sample probability for a student is p1\*p2\*p3, where p1, p2, and p3 indicates the probability of being selected for a region, a school, and *e* Family student Respective weights are provided for region, schools, and individuals

# Example of Multiphase Sampling

- American Community Survey (ACS) uses two-phase three-stage sampling
	- Main processing:
		- In each August, select housing units from National Master Addressing file (MAF) created by Census Bureau
		- Assign housing units to five existing sub-frames
		- Decide which sub-frame to use
		- Select housing units
		- Select individuals
	- Supplement phase:
		- In each January, select housing units that are not listed in the National Master Addressing file (MAF) in the previous August.
		- Assign housing units to five existing sub-frames
		- Decide which sub-frame to use
		- Select housing units
		- Select individuals

### Relation between Complex Survey Design and Data Analysis

- Statistical methods often assume that data were collected from a sample of respondents that are selected by simple random sampling. If data collected by complex survey design are analyzed as if they were collected by simple random sampling, the estimate of parameters and their standard errors are likely to be wrong.
- When software has information on the sample design, some of them can adjust the possible bias from the complex survey design. But different data sets may provide different information about the sample design.
	- Data with multiple stage sampling (e.g., Add Health): The weights on PSU, Strata, and individual are provided
	- Data with multiple stage sampling but do not provide information on PSU and Strata (e.g., ACS and CPS), but provide replicate **EF ameights and the weights for the housing units and individual** redents Research **The Community of the Community** of the Community of the Community of the Community of the Community of the Community of the Community of the Community of the Community of the Community of the Community of

- use "R:\add\_health.dta", clear This command line asks Stata to read in Add Health data.
- svyset psuscid  $[pweight = gswgt2]$ , strata(region)

This -svyset- command specifies the design of the data set. The psucid is the PSU indicator. The -pweight  $=$  gswgt2- statement specifies that the personal weight is determined by the variable, gswgt2. The -strata(region) statement specifies that the strata weight is defined by the variable, region

• svy: mean X1

The -svy: mean- command calculate the mean of a continuous variable X1, while controlling for the complex design effect

• svy: tab X2 X3

The -svy: tab- command creates the cross-tabulation between two categorical variables (i.e., X2 and X3), while controlling for the complex design effect **SDemographic** Research

#### • svy: reg Y X1 X2 X3

The –svy: reg- command specifies that a regression analysis is to be conducted, and data are collected with complex survey design defined by the previous svyset command. The -Y X1 X2 X3 command specifies that Y is a continuous dependent variable, while X1, X2, and X3 are independent variables.

#### • svy: logit Y X1 X2 X3

The –svy:logit- command specifies that a logistic regression analysis is to be conducted, and data are collected with complex survey design defined by the previous svyset command. The -Y X1 X2 X3 command specifies that Y is the dichotomous dependent variable, while X1, X2, and X3 are independent variables.

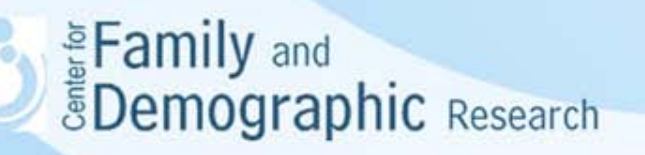

#### • svy: ologit Y X1 X2 X3

The -svy:ologit- command specifies that an ordered logistic regression analysis is to be conducted, and data are collected with complex survey design defined by the previous svyset command. The -Y X1 X2 X3- command specifies that Y is an ordinal dependent variable, while X1, X2, and X3 are independent variables.

#### • svy: mlogit Y X1 X2 X3

The -svy:mlogit- command specifies that a multinomial logistic regression analysis is to be conducted, and data are collected with complex survey design defined by the previous svyset command. The -Y X1 X2 X3- command specifies that Y is the nominal dependent variable, while X1, X2, and X3 are independent variables.

Eamily and *<u>SDemographic Research</u>* 

#### Table 1. Additaional Analyses for data collected with complex survey design

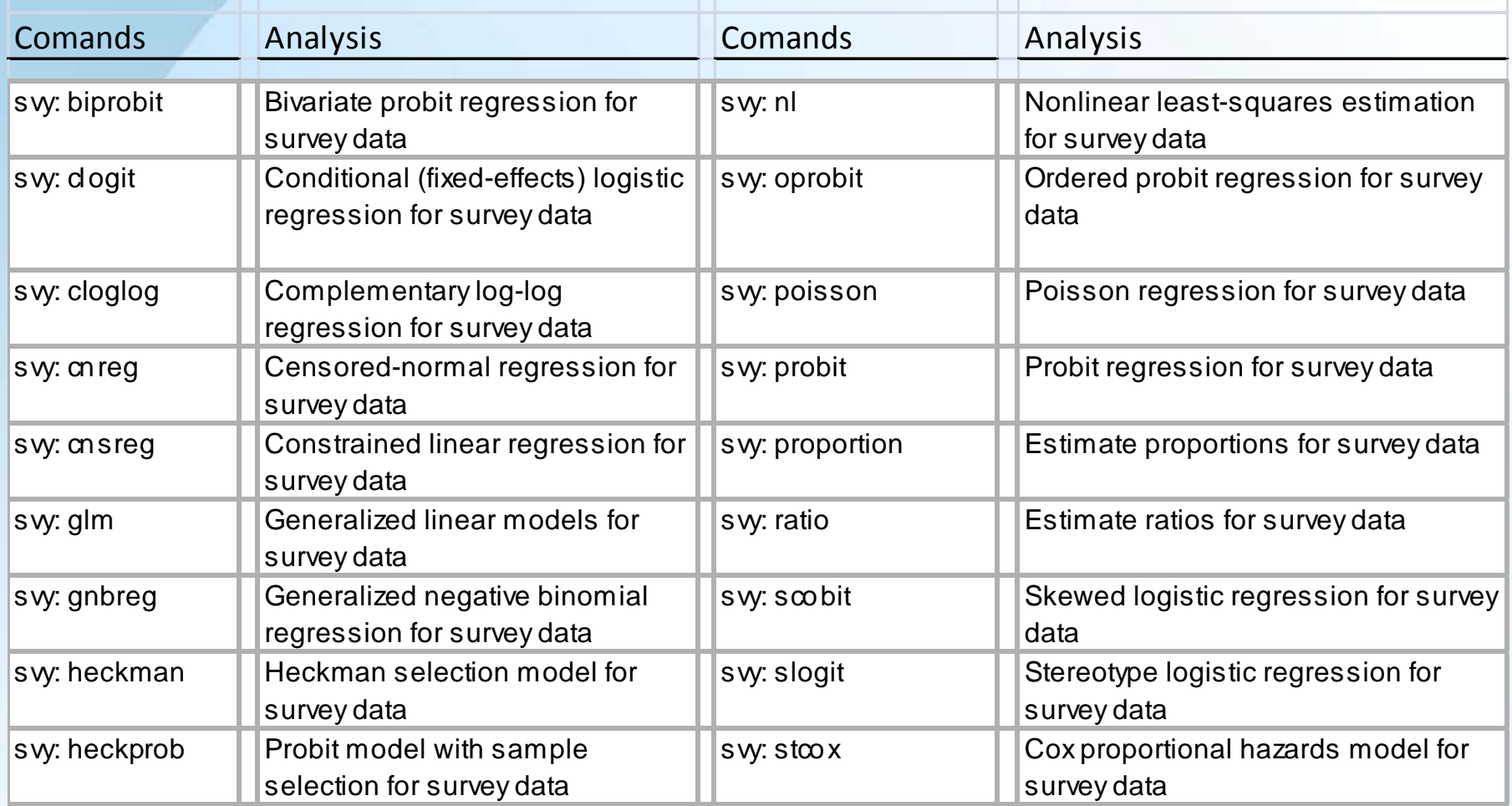

#### Table 2. Additaional Analyses for data collected with complex survey design

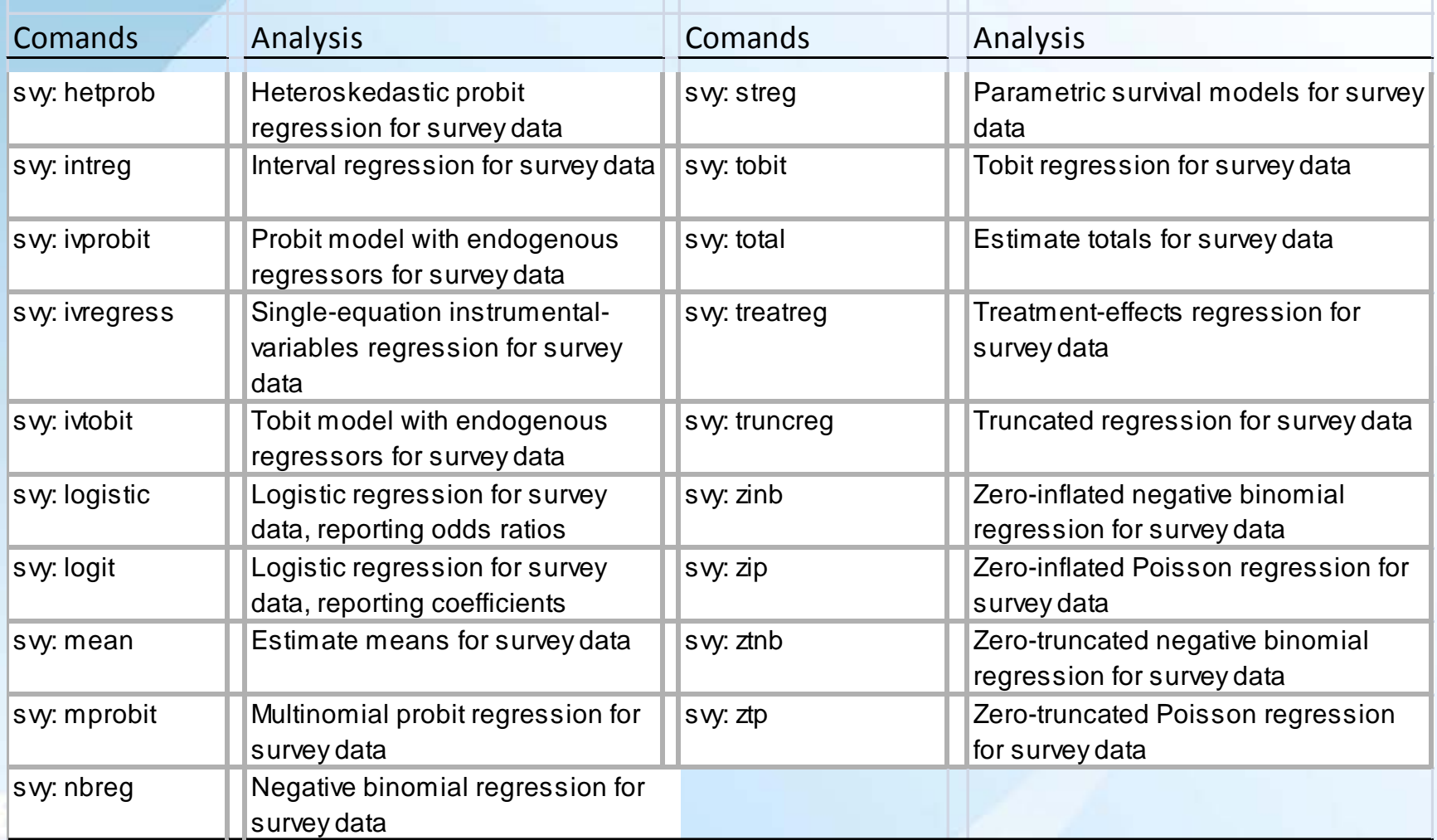

• svyset [iw=perwt], jkrweight(repwtp1-repwtp80, multiplier(.05)) vce(jackknife) mse

The -svyset- command describes the survey design of the ACS.

The -[iw=perwt]- command specifies that the sampling weight variable is "perwt".

The -jkrweight(repwtp1-repwtp80, multiplier(.05))- command instructs Stata that there are 80 replicate weight variables, including repwtp1 through repwtp80 and these variables are used in the Jackknife method to estimate the variance of parameters.

The -multiplier(.05)- command is decided by the formula provided by Census Bureau.

The -vce(jackknife) mse - command specifies that a Jackknife method is used to calculate variance and mean square error.<br>
Family and *<u>SDemographic Research</u>* 

• svy jackknife: mean X1

The -svy:mean- command calculates the mean of a continuous variable X1, while using the jackknife method and replicate weights to calculate the variance and mean square errors.

• svy jackknife:tab X1 X2

The -svy:tab- command creates the cross-tabulation between X1 and X2 while using the jackknife method and replicate weights to calculate the variance and mean square errors.

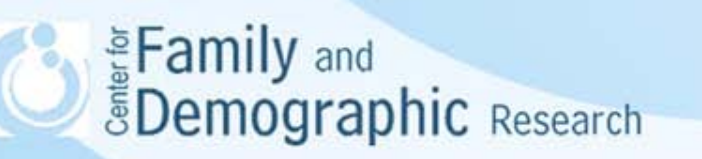

• svy jackknife: reg Y X1 X2 X3

The –svy:reg- command specifies that a regression analysis is to be conducted, and data are collected with complex survey design defined by the previous svyset command. The - Y X1 X2 X3- command specifies that Y is a continuous dependent variable, while X1, X2, and X3 are independent variables.

• svy jackknife: logit Y X1 X2 X3

*<u>SDemographic Research</u>* 

The –svy:logit- command specifies that a logistic regression analysis is to be conducted, and data are collected with complex survey design defined by the previous svyset command. The -Y X1 X2 X3- command specifies that Y is the dichotomous dependent variable, while X1, X2, and X3 are independent variables.<br>
Family and

15

• svy jackknife: ologit Y X1 X2 X3

The –svy:ologit- command specifies that an ordered logistic regression analysis is to be conducted, and data are collected with complex survey design defined by the previous svyset command. The -Y X1 X2 X3- command specifies that Y is a ordinal dependent variable, while X1, X2, and X3 are the independent variables.

• svy jackknife: mlogit Y X1 X2 X3

The –svy:mlogit- command specifies that a multinomial logistic regression analysis is to be conducted, and data are collected with complex survey design defined by the previous svyset command. The -Y X1 X2 X3- command specifies that Y is the nominal dependent variable, while X1, X2, and X3 are the independent variables.

• Additional analyses are available, if you follow those listed on pages Family 2nd<br>BDemographic Research

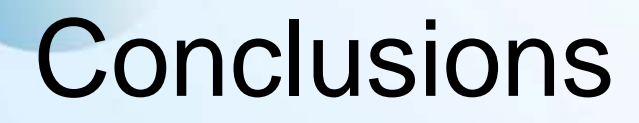

- Many survey data are not collected with simple random sampling and thus each individual does not have equal weight, which influences the estimation of population parameters and their standard errors.
- Data using complex survey design can be divided into two types: one provides the information on PSU, Strata, and sampling weights; while the other provides replicate and sampling weights. These two types of data requires different setups in the –svyset- commands in Stata.
- After the -svyset- command is setup, you can analyze data using the –svy- command with the regular analysis command
- For further question, feel free to contact me at [wuh@bgsu.edu](mailto:wuh@bgsu.edu) or stop by my office (5D Williams Hall).

**E** Family and *<u>SDemographic Research</u>*